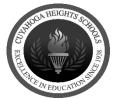

## **CUYAHOGA HEIGHTS REQUISITION**

**To make a purchase** – you MUST have a Purchase Order first. Fill out this form and submit it to your Building Secretary. Include all quotes/carts/contracts/attachments. DO NOT attach invoices.

- If using a <u>new vendor</u>, submit their W9 and a New Vendor Form to the Treasurer's Department.
- For a <u>single purchase</u> greater than <u>\$3,000</u>, attach a CHS Quote Sheet with 3 quotes.
- If the <u>total purchase</u> is greater than <u>\$5,000</u> or involves <u>a contract</u> that must be signed or a <u>new vendor</u> for a total purchase greater than <u>\$2,500</u> have your Building Secretary give you a printed copy of the requisition from SCVIEW, so you can submit it to the Superintendent's Secretary to include on the next Board Agenda for approval.
- <u>For Professional Conference and Tuition requests</u>, fill out their respective form instead and submit it to the Treasurer's Department as your requisition.
- Once your Supervisors and the Treasurer (and the BOE, if applicable) approve the form electronically, you will receive a PO via email and can proceed with your purchase.

**For payment** - An invoice, registration form, receipt/mileage reimbursement form, Professional Conference Expense Form or Tuition receipt & Grades must be submitted to the Treasurer's Department with the PO number listed. The PO itself will not initiate payment.

| Requester Email |             | Req                                      | Requested PO Date                |                                        |                 |
|-----------------|-------------|------------------------------------------|----------------------------------|----------------------------------------|-----------------|
|                 |             |                                          |                                  |                                        |                 |
| CC Er           | nail        |                                          |                                  |                                        |                 |
|                 |             | Do ye                                    | ou have a potential conf.        | lict of interest by hiring this vendor | ? (See BP 4113) |
| Vendo           | or Name     |                                          | Yes No If Y                      | Yes, explain:                          |                 |
| Email Vendor    |             |                                          | (include vendor's email address) |                                        |                 |
| OI              | R Fax Vendo | r                                        |                                  | (include vendor's FAX)                 |                 |
| Vendor Address  |             |                                          | Re                               | equisition Description (Brief)         |                 |
|                 |             |                                          |                                  | 1                                      |                 |
| Order           | er: IW      | ill Place Order 🚺 Order sh               | ould be Faxed                    | Order should be emailed                | (Check One)     |
|                 |             | ents with the PO ( <i>check - if you</i> | L                                |                                        |                 |
| Quantity        | Unit        | Description                              | Price                            | Account Code                           | Total           |
|                 |             |                                          |                                  |                                        |                 |
|                 |             |                                          |                                  |                                        |                 |
|                 |             |                                          |                                  |                                        |                 |
|                 |             |                                          |                                  |                                        |                 |
|                 |             |                                          |                                  |                                        |                 |
|                 |             |                                          |                                  |                                        |                 |
|                 |             |                                          |                                  |                                        |                 |
|                 |             |                                          |                                  | 1                                      |                 |
|                 |             |                                          |                                  |                                        |                 |
|                 |             |                                          |                                  |                                        |                 |